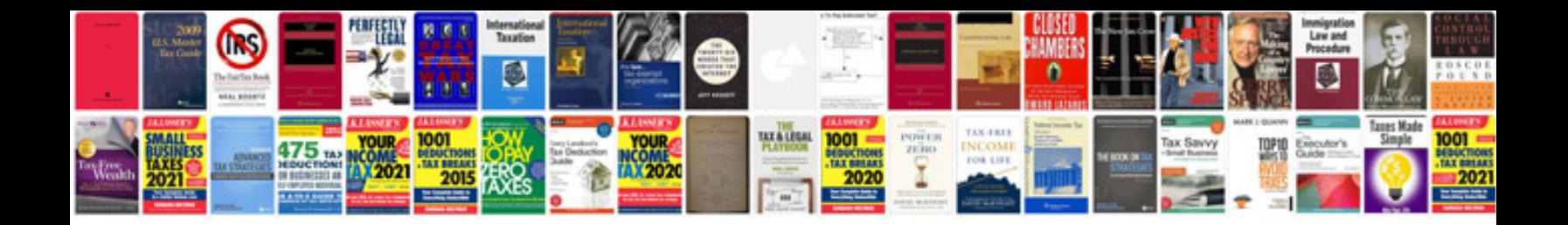

## **Meeting documents preparation checklist**

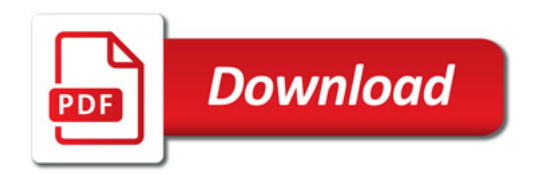

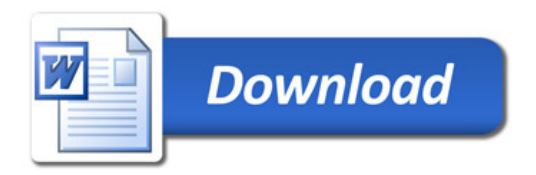